# **Smuxi - Feature # 236: Process "On Connect Commands" for Quick Connect**

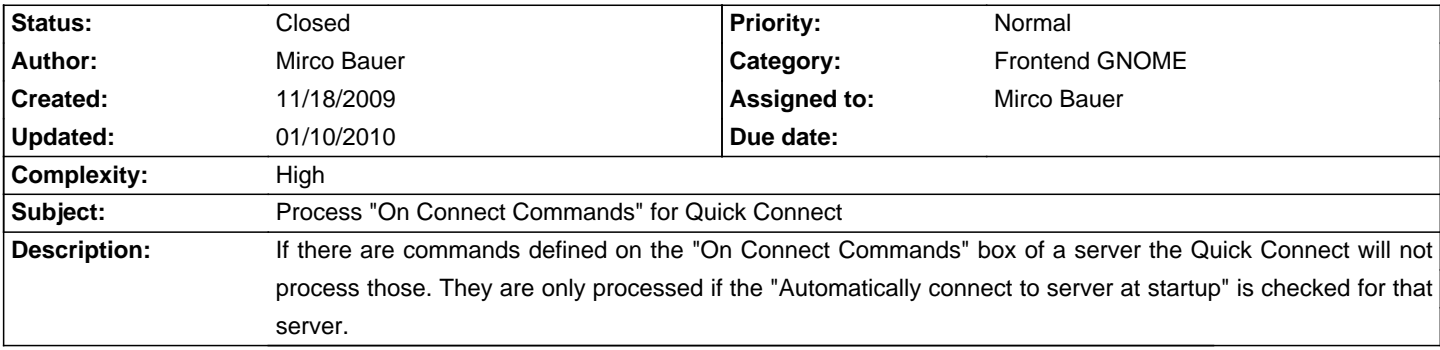

## **Associated revisions**

#### **01/10/2010 05:05 PM - Mirco Bauer**

Implemented on connect commands in quick connect dialog (closes: #236)

## QuickConnectDialog:

- Added "On Connect Commands" textview with "Ignore Commands" checkbox.
- Enlarged the default dialog size to 640x480.
- Fixed Twitter support in QuickConnectDialog, the hostname and port entry fields were not disabled.

## Session:

- Refactored "OnConnectCommands" processing by moving that out of RegisterFrontendUI() into Connect().

## **History**

## **01/05/2010 02:33 AM - Mirco Bauer**

- Complexity set to High

This one is difficult to implement as it needs refactoring of the code that executes the commands to a better place.

### **01/10/2010 05:19 PM - Mirco Bauer**

- Status changed from New to Closed
- % Done changed from 0 to 100

Applied in changeset commit:"6af341ee168bb6226528d3a13fd5e196d4e2a6f3".